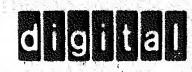

# DISPLAY

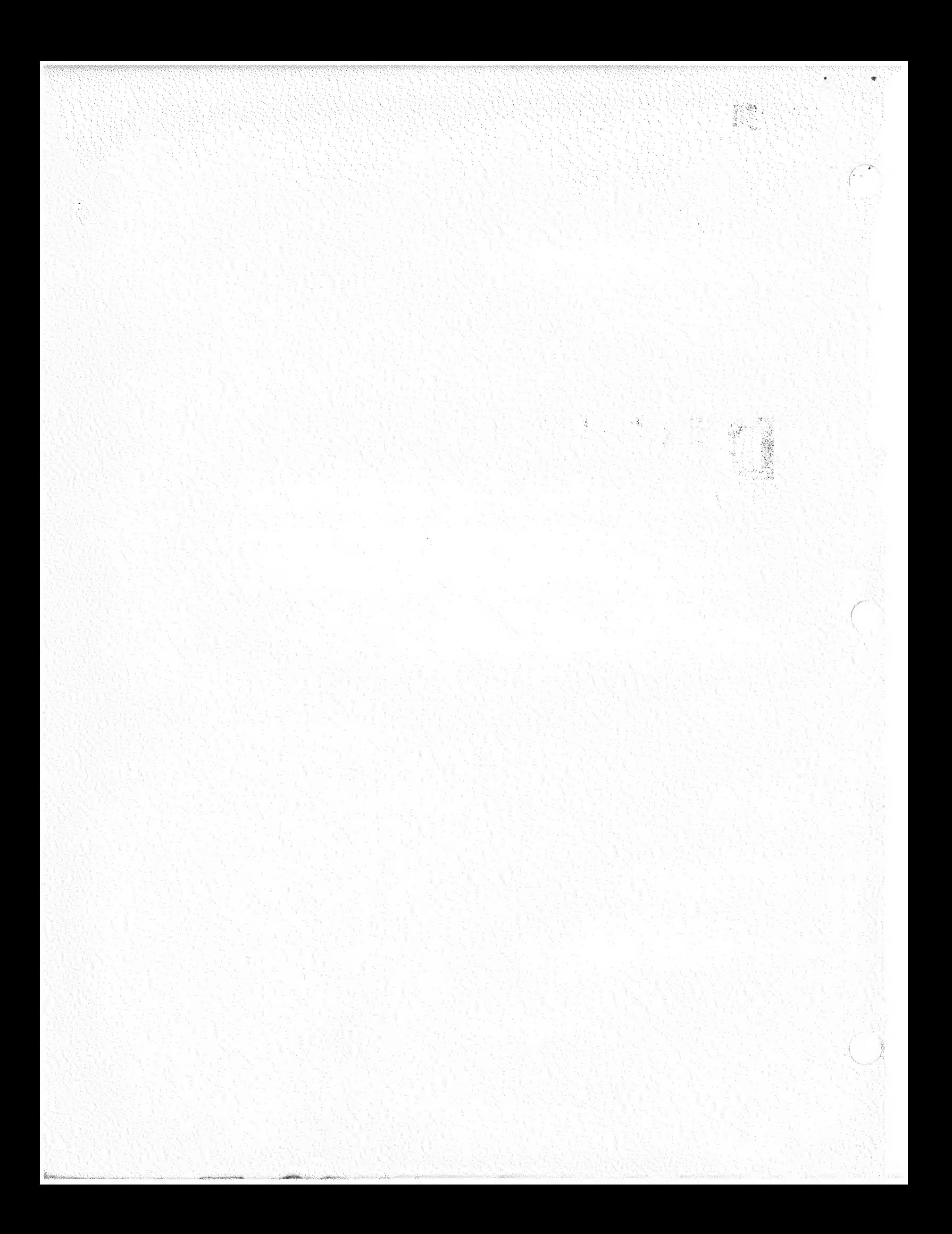

DEC~12-FLSB-D FEBRUARY, 1971

Copyright ( C ) 1971 by Digital Equipment Corporation

The material in this handbook, including but not limited to instruction times and operating speeds, is for information purposes and is subject to change without notice.

The following are trademarks of Digital Equipment Corporation, Maynard, Massachusetts:

external change of the DEC particle change of the CHIP change of the CHIP change of the CHIP change of the CHIP change of the CHIP change of the CHIP change of the CHIP change of the CHIP change of the CHIP change of the C DIGITAL

{

PDP FOCAL COMPUTER LAB

The equipment described herein is covered by patents and patents pending.

For additional copies order DEC-12-FLSB^D from Program Library, Digital Equipment Corporation, 146 Main Street,<br>Maynard, Massachusetts 01754 Price \$5.00 Maynard, Massachusetts 01754

 $\label{eq:3.1} \delta \rho^2 = \frac{1}{2} \int_0^1 \rho^2 \left( \frac{d\phi}{d\phi} \right) \, d\phi$ 

## CONTENTS

Times.

 $\bigcap_{i=1}^n A_i$ 

 $\bar{\mathcal{A}}$ 

 $\rightarrow$ 

Page

المعرض في المستخدم المستخدم المستخدمات المستخدمات المستخدمات المستخدمات المستخدمات المستخدمات المستخدمات المستخدمات<br>المستخدمات المستخدمات المستخدمات

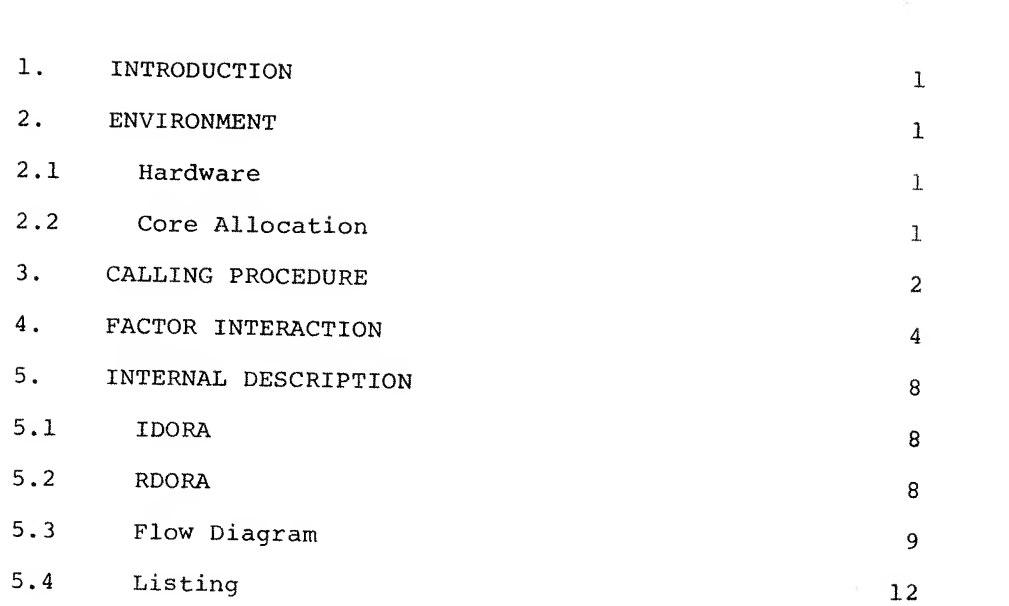

 $\sigma$  $\eta$ 

## DISPLAY

#### 1. INTRODUCTION

DISPLAY enables a data display facility for those routines which do not require complex display processing or cannot sacrifice the core for such a display. The routine displays any contiguous section of core via a moving window, with a cursor and octal read out of cursor positions to facilitate operator interaction.

2. ENVIRONMENT

2.1 Hardware

A PDP~12A computer.

## 2.2 Core Allocation

Any two PDP-8 pages in field  $\beta$  except page  $\beta$  that are segment contained, beta registers  $\beta$ , 1, and 2 of the segment, and any six page  $\emptyset$  locations are the core requirements. The actual binary output resides in one tape block.

## 3. CALLING PROCEDURE

There are two calls to DISPLAY: an initial call and <sup>a</sup> refresh call, both of which must be in the same PDP-8 field as DISPLAY (field  $\emptyset$ ). The function of the initial call is to set up arguments for the refresh subroutines:

JMS I KIDORA

FIELD CORE LOCATION FIELD CORE LOCATION Y OFFSET Y SCALE FACTOR

 $\ddot{\phantom{a}}$ 

KIDORA, IDORA

The first four words are two 15-bit addresses that specify the beginning and end of the data buffer to be displayed, respectively. Any contiguous section of core is legal input to IDORA as long as the buffer is at least  $1\beta\beta\beta\$  points long. The first address must be less than the second. DIS-PLAY treats the data buffer as <sup>a</sup> core ring so that the initial and terminal points are contiguously displayed.

 $\overline{2}$ 

The purpose of words <sup>5</sup> and <sup>6</sup> is to allow the calling programs flexibility in displaying data.<sup>1</sup> The fifth word is a Y offset and specifies a 12 bit number to be added (2's compliment) to the data before it is displayed; the sixth word is <sup>a</sup> SCR <sup>K</sup> instruction and indicates the amount of scaling to be done prior to display. IDORA exits to the SCR <sup>K</sup> location in PDP-8 mode with the data field set to  $\beta$  and the AC =  $\beta$ .

The refresh call is simply

JMS I KRDORA

KRDORA, RDORA

The refresh call displays  $1\cancel{0}\cancel{0}\cancel{0}_8$  points, sets arguments for the next refresh and returns to the location following the call, in PDP-8 mode with the accumulator cleared and the data field DF and IF unchanged. Note that the initial call to DISPLAY must be to IDORA; RDORA always refreshes the buffer specified by the last call to IDORA

<sup>^</sup>It should be noted that DISPLAY assumes the data to be in single word format.

## 4. FACTOR INTERACTION

The operator controls the position of the window with knob  $\emptyset$ : clockwise motion moves the window to the "right" or towards the end of the buffer; counter-clockwise, to the left. The midpoint reading on knob  $\emptyset$  causes the motion to stop.

Knobs <sup>1</sup> and <sup>5</sup> and Sense Switch (SSW) <sup>5</sup> control the cursor (an intensified dot). Depending on the setting of SSW 5, the cursor may either move along the curve or be displayed independently. When SSW  $5 = \emptyset$ , the cursor moves along the curve and its position is controlled with Knob 1:

When Knob 1 is turned to its furthermost clockwise position, the cursor sits upon the rightmost scope point; when Knob <sup>1</sup> is ppsitioned to its furthermost counter-clockwise position, the cursor sits on the leftmost scope point; intervening knob positions yield intervening cursor positions.

When  $SSW5 = 1$ , the cursor is displayed independently of the curve. For this case. Knob <sup>1</sup> controls the horizontal coor dinate and Knob <sup>5</sup> the vertical coordinate. Horizontal displacement of the cursor via Knob <sup>1</sup> is identical to that described above. When Knob <sup>5</sup> is at its furthermost clockwise position, the cursor is displayed at the top of the scope. When Knob 5 is at its furthermost counter-clockwise position, the cursor is displayed at the bottom of the scope.

Associated with the cursor are four octal words displayed in the top left corner of the scope, one beneath the other<sup>1</sup>. The first two words are the absolute 15-bit core address of the cursor point. The third word is the contents of the displayed core address, i.e., the actual 12-bit value in the data buffer of the data word that corresponds to the cursor point. The fourth word is the scope <sup>Y</sup> coordinate of the cur sor point. The fourth word is <sup>a</sup> relative value and depends upon the <sup>Y</sup> scale factor and <sup>Y</sup> offset. If the data had been scaled to nine bits prior to display, the fourth word or <sup>Y</sup> coordinate would range from  $\beta\beta\beta$ 1 to  $1\beta\beta\beta_{\beta}$ , where  $\beta\beta\beta$ 1 corresponds to the bottom of the scope and  $1\beta\beta\beta$  corresponds to the top.

Ť

TO facilitate interaction with the calling program the four displayed words described above are maintained in page  $\beta$ and may be accessed after the refresh return.

## TAG CONTENTS

XCURHI XCURLO Fifteen bit address of the point in memory reference by the cursor

CORVAL Contents of memory

YCUR Relative Y display coordinate

The character size of the display depends upon the setting<br>of the special functions register at the time the display

## standard Parameters

The six locations on page  $\emptyset$  can be anywhere and they do not have to be contiguous. The standard version of DISPLAY assumes locations  $2\beta - 25$ ; the locations are defined via direct assignment statements at the end of the DISPLAY source,

 $\ddot{\textbf{a}}$ 

```
YSHFT = 2\betaXCURHI = YSHFT + 1XCURLO = XCURL + 1CORVAL = XCURLO + 1YCUR = CORVAL + 1COUNT = YCUR + 1CONTAINS Y OFFSET
          SEE ABOVE
```
The following symbols (also defined at the end of the DIS-PLAY source) may be redefined if the user wishes to use Knobs other than  $\emptyset$ , 1, and 5:

 $WINSAM = SAM$  Ø  $CURSAM = SAM 1$ FRESAM = SAM <sup>5</sup>

As coded, DISPLAY occupies locations 5400 through 5777, with  $IDORA = 5400$  and RDORA = 5544. The origin statement at line <sup>10</sup> and/or the PAGE pseudo-op at line <sup>223</sup> may be altered to relocate part or all of DISPLAY. (N.B, if using the page of the segment containing the beta registers, place the origin at the fourth location of the page since DISPLAY uses beta registers  $\beta$ , 1, and 2; i.e. \* 2 $\beta$  $\beta$ 3; or \* 4 $\beta$  $\beta$ 3; or \* 6 $\beta$  $\beta$ 3).

# Example

 $\bullet$ 

 $\sim$   $\sim$ 

If Segments 4 and 5 contain 12 bit, unsigned data, the following would display 512 points (as controlled by knob  $\emptyset$ ) until a keyboard input is detected:

 $\overline{\phantom{a}}$ 

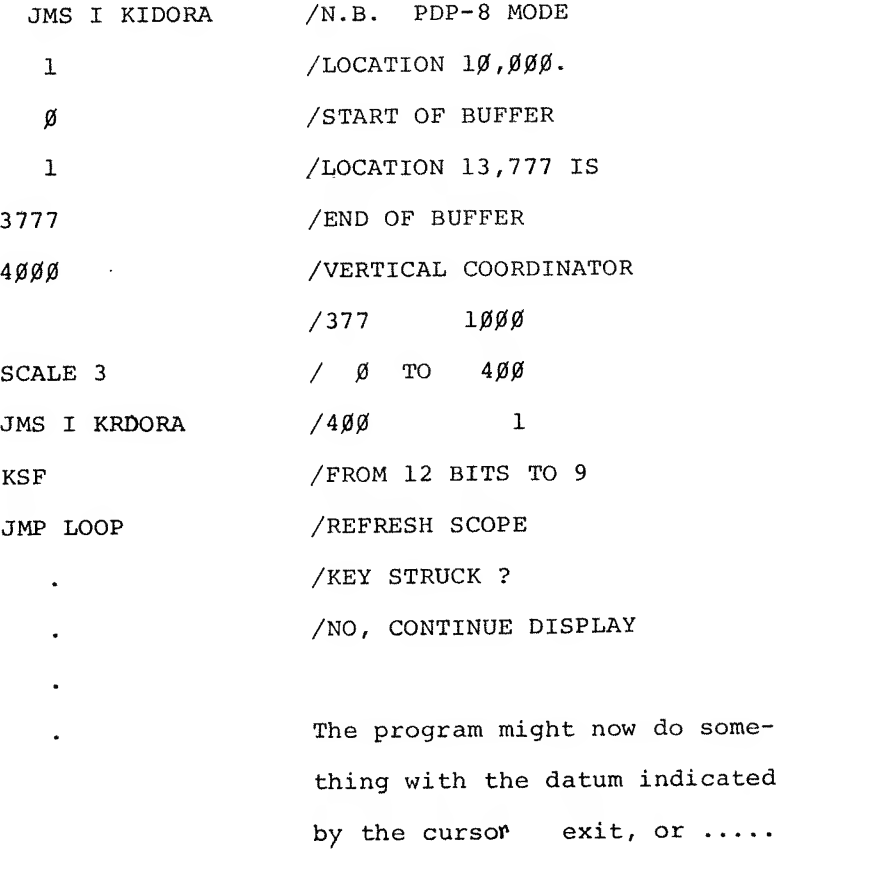

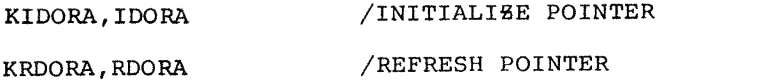

#### 5. INTERNAL DESCRIPTION

## 5.1 IDOm

The function of IDORA is to retrieve the arguments from the initial call and set them up for RDORA. The lower bound is stored at MINFLD. MINADR, the upper bound  $+ 1$ , is stored at MAXFLD, MAXADR. The Y offset is stored at YSHFT (page  $\emptyset$ ) and the scale factor is stored at YSCAL.

5 . 2 RDORA

The function of RDORA is to display  $1000\$  points relative to the window knob and <sup>a</sup> scope starting address and return. RDORA first reads the horizontal cursor knob and sets it to a value between -1 and  $-1\beta\beta\beta\beta\delta_8;$  this is the cursor count. RDORA then reads the window knob and updates the initial scope address (BUFHI, BUFLO) maintaining that address modulo the upper and lower bounds. RDORA then displays the buffer one point at <sup>a</sup> time. After each point is displayed, RDORA checks (IS%) the cursor count; when it goes to  $\emptyset$ , the cursor is displayed. RDORA also checks for the end of the display buffer and the end of <sup>a</sup> field, resetting to the start of the display buffer or to the next field respectively, as the case may be. After all points have been displayed, the routine DSCLOC is called to display the four words in the upper left corner of the scope. RDORA then restores the user's data field and returns.

# 5.3 FLOW DIAGRAM

 $\hat{\sigma}^{\pm}$ 

 $\mu$  and  $\lambda$ 

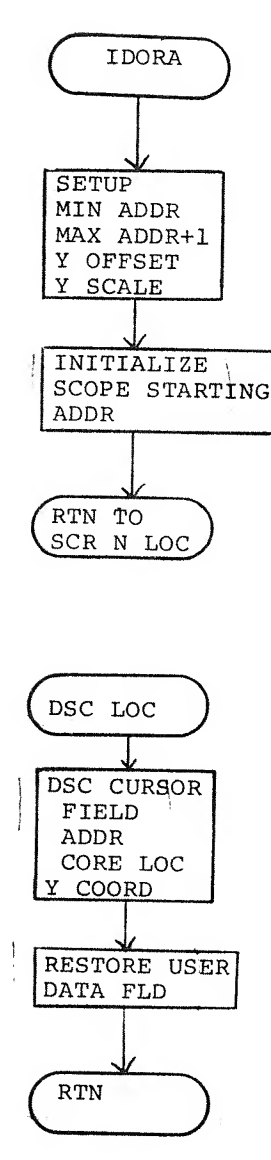

 $\mathsf 9$ 

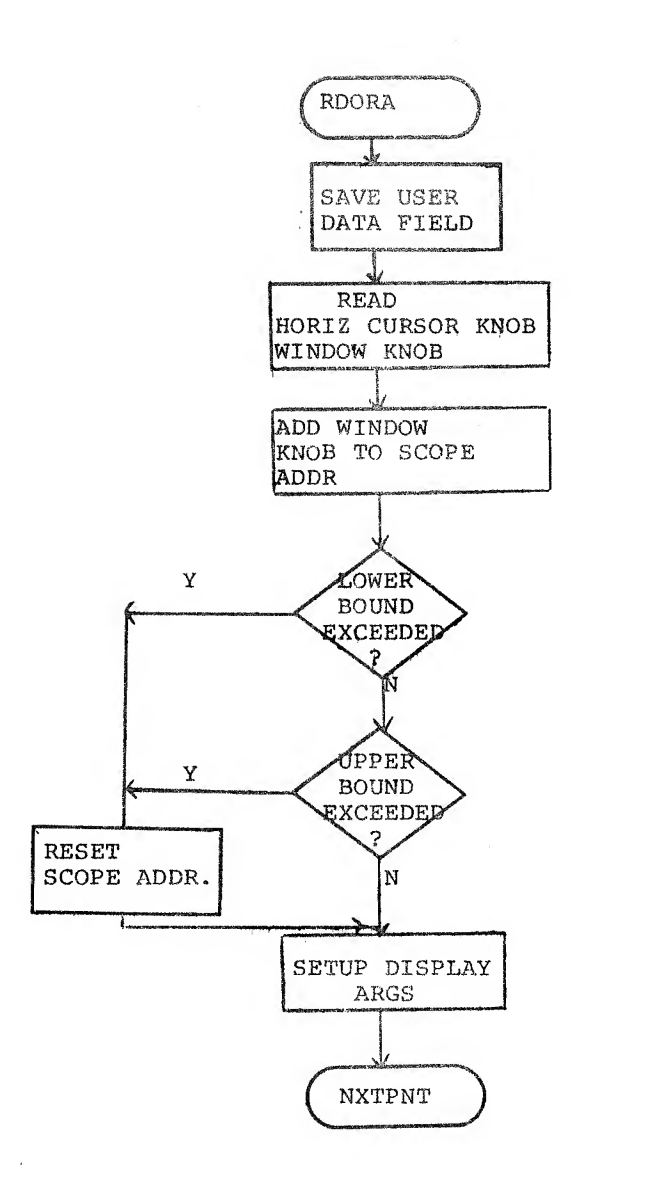

 $\bar{z}$ 

 $\bar{\mathbf{z}}$ 

 $\langle \rangle_{\mathbf{q}}$ 

 $1\beta$ 

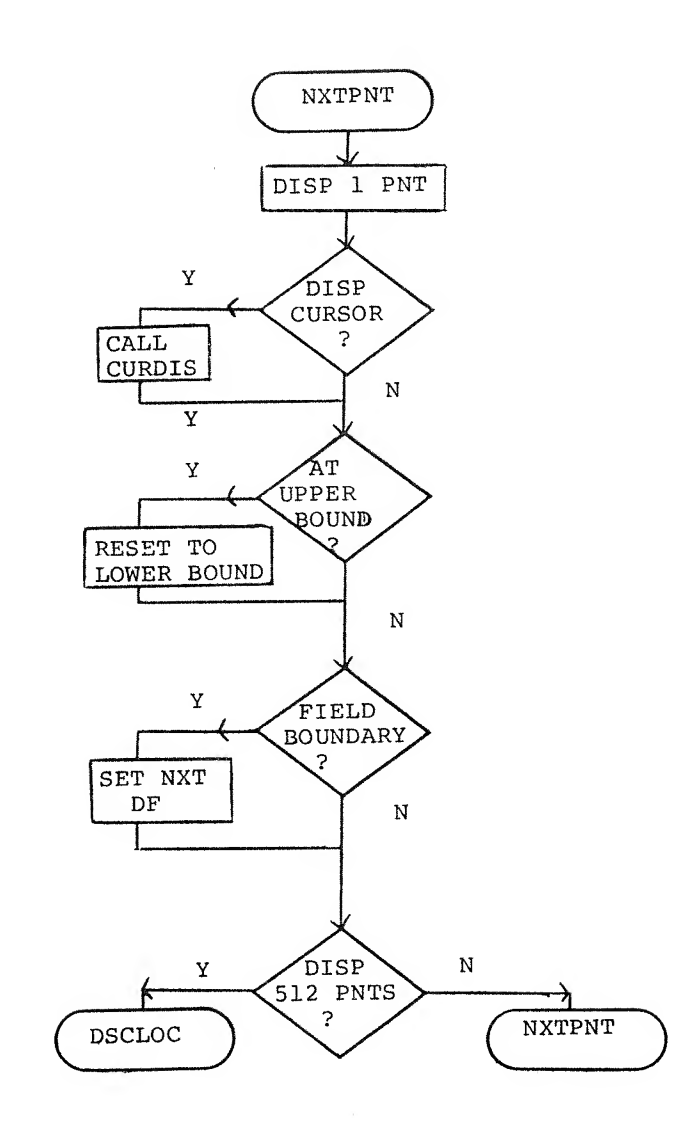

 $\frac{1}{2} \rightarrow \infty$ 

 $\ddot{\phantom{1}}$ 

 $\bullet$ 

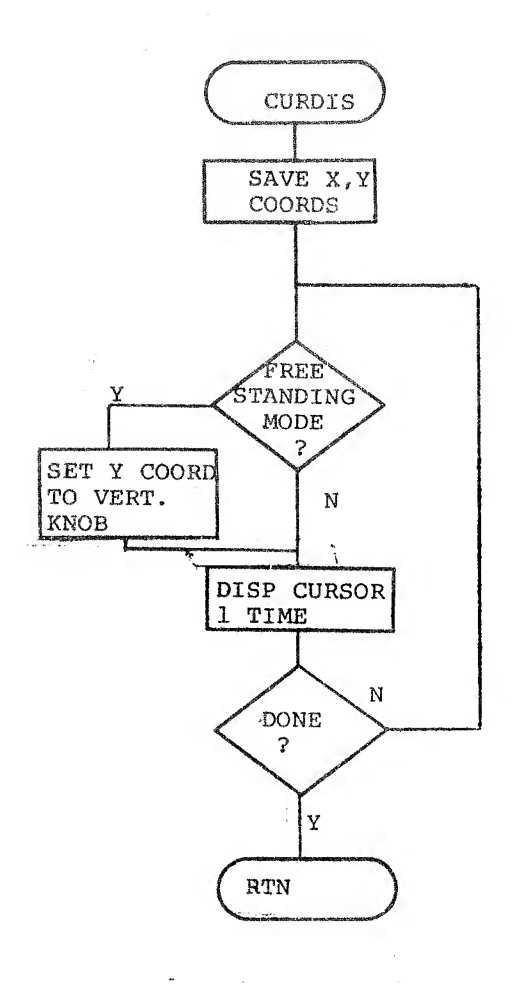

 $\bar{g}$  .

 $\langle \rangle$ 

5.4 LISTING

 $\bar{\mathcal{A}}$ 

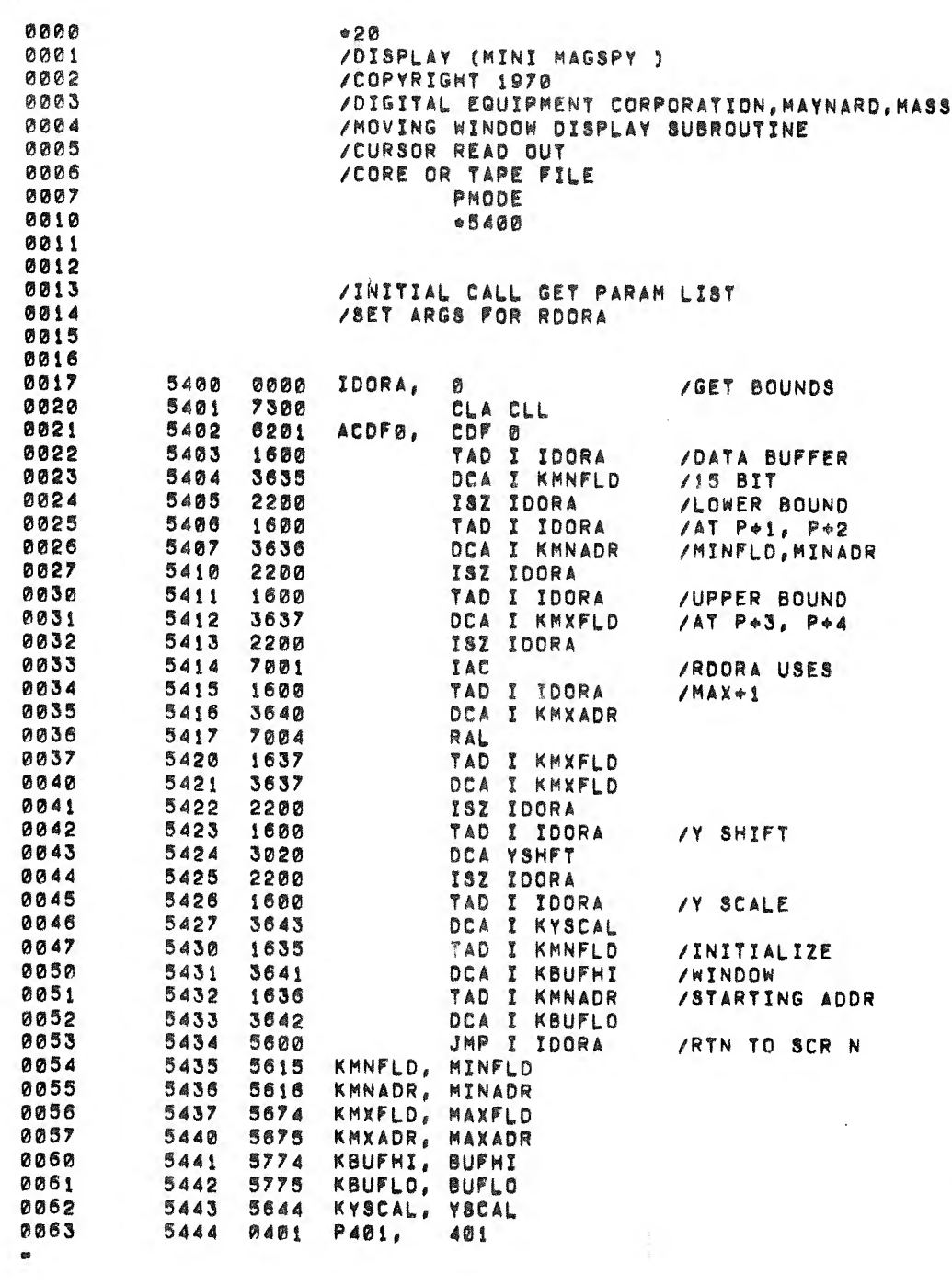

 $\frac{1}{\sqrt{2}}$ 

 $\mathcal{S}^{\mathcal{S}}$ 

 $\mathbb{Z}^2$ 

 $\hat{\mathcal{L}}$ 

 $\sqrt{2}$ 

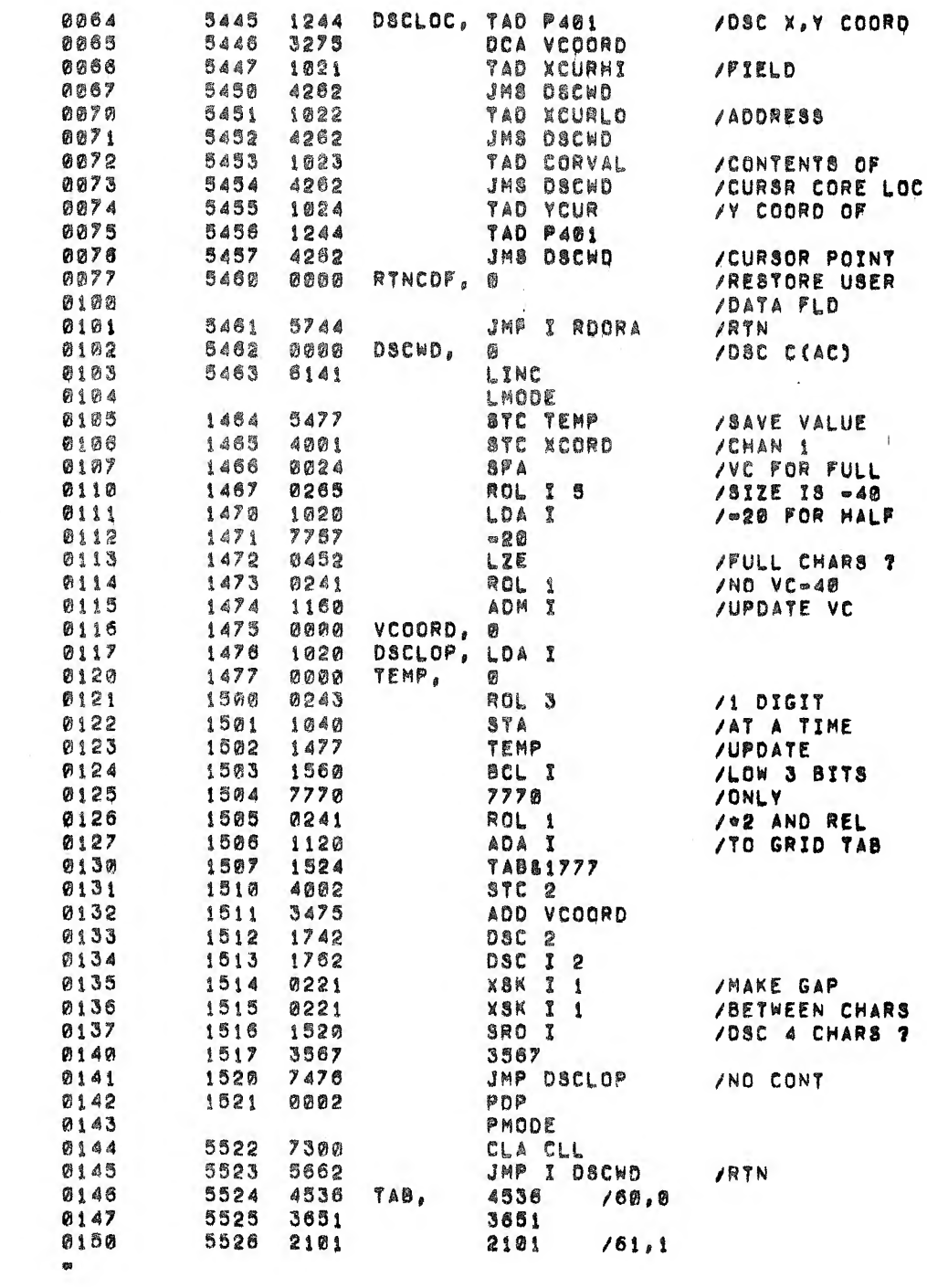

k,

 $\langle \cdot \rangle$ 

 $\omega_{\rm c}$ 

 $\sim$ 

 $\sim$ 

 $\label{eq:3} \frac{1}{2} \frac{1}{\sqrt{2}} \left( \frac{1}{2} \right) \left( \frac{1}{2} \right)$ 

 $\sim$ 

 $\frac{1}{\sqrt{2}}$ 

 $\mathcal{A}$ 

 $\frac{1}{2}$ 

 $\bullet$ 

 $\frac{1}{2}$ 

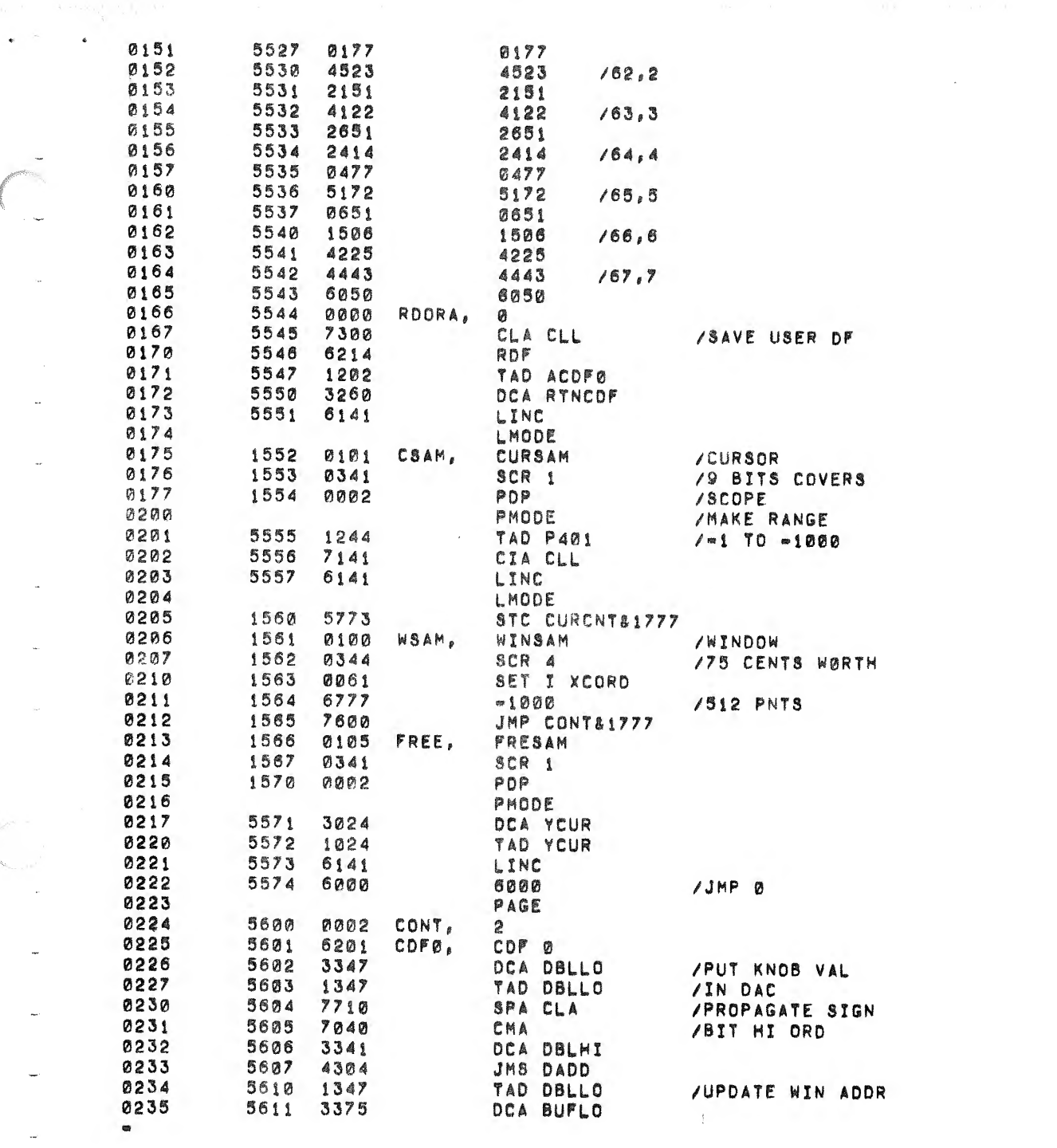

 $\tau_{\rm eff}$ 

 $\sim$ 

 $\label{eq:1} \frac{\partial \mathbf{u}}{\partial \mathbf{u}} = \frac{1}{\sqrt{2}} \sum_{i=1}^n \frac{\partial \mathbf{u}}{\partial \mathbf{u}}$ 

 $\omega$ 

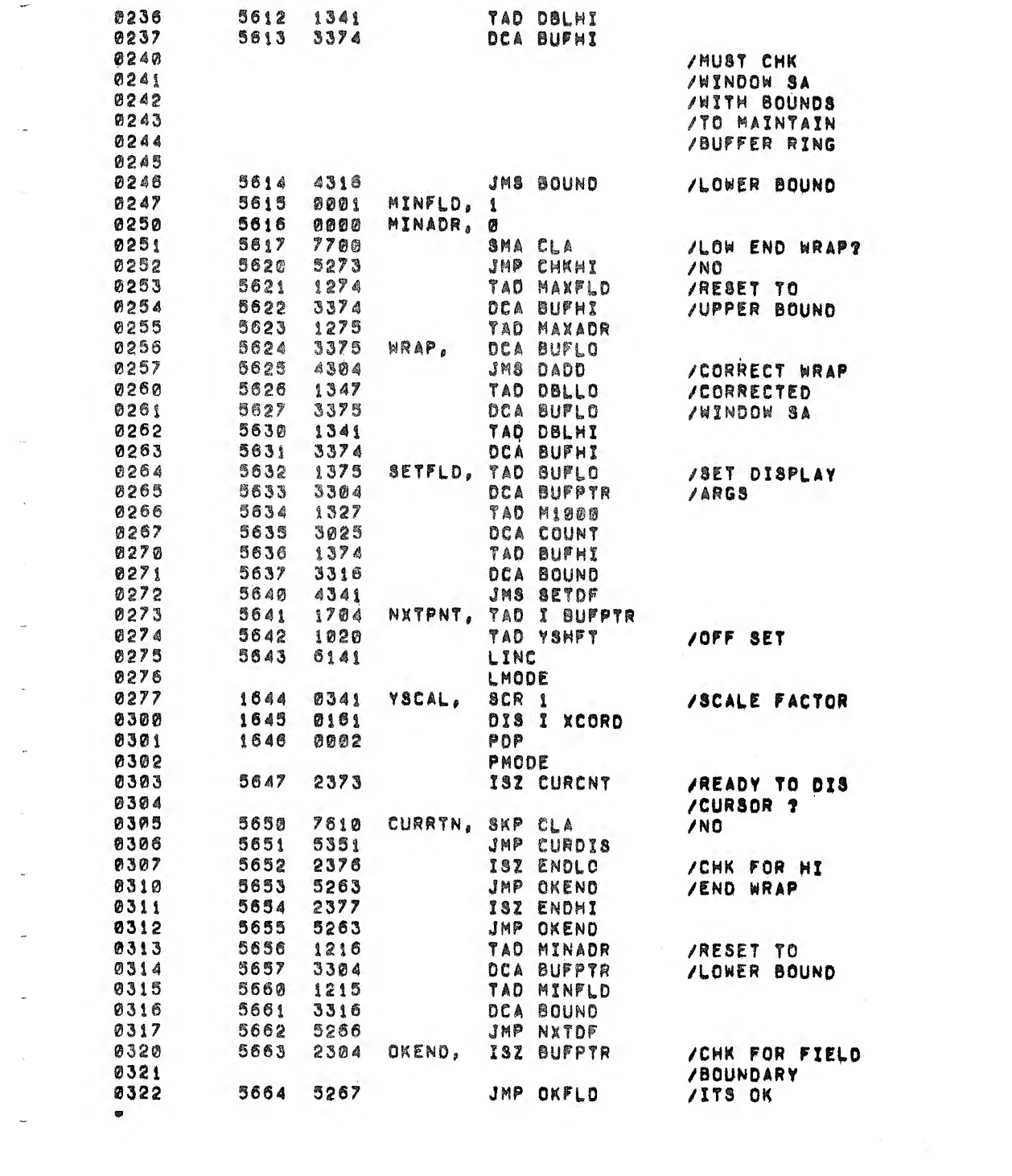

 $\mathcal{R}^{\text{max}}_{\text{max}}$ 

 $\mathcal{L}(\mathcal{A})$  and  $\mathcal{L}(\mathcal{A})$  .

 $\frac{1}{4}$ 

 $\phi$ 

 $\label{eq:2.1} \frac{1}{\sqrt{2}}\int_{\mathbb{R}^3}\frac{1}{\sqrt{2}}\left(\frac{1}{\sqrt{2}}\right)^2\frac{1}{\sqrt{2}}\left(\frac{1}{\sqrt{2}}\right)^2\frac{1}{\sqrt{2}}\left(\frac{1}{\sqrt{2}}\right)^2\frac{1}{\sqrt{2}}\left(\frac{1}{\sqrt{2}}\right)^2.$ 

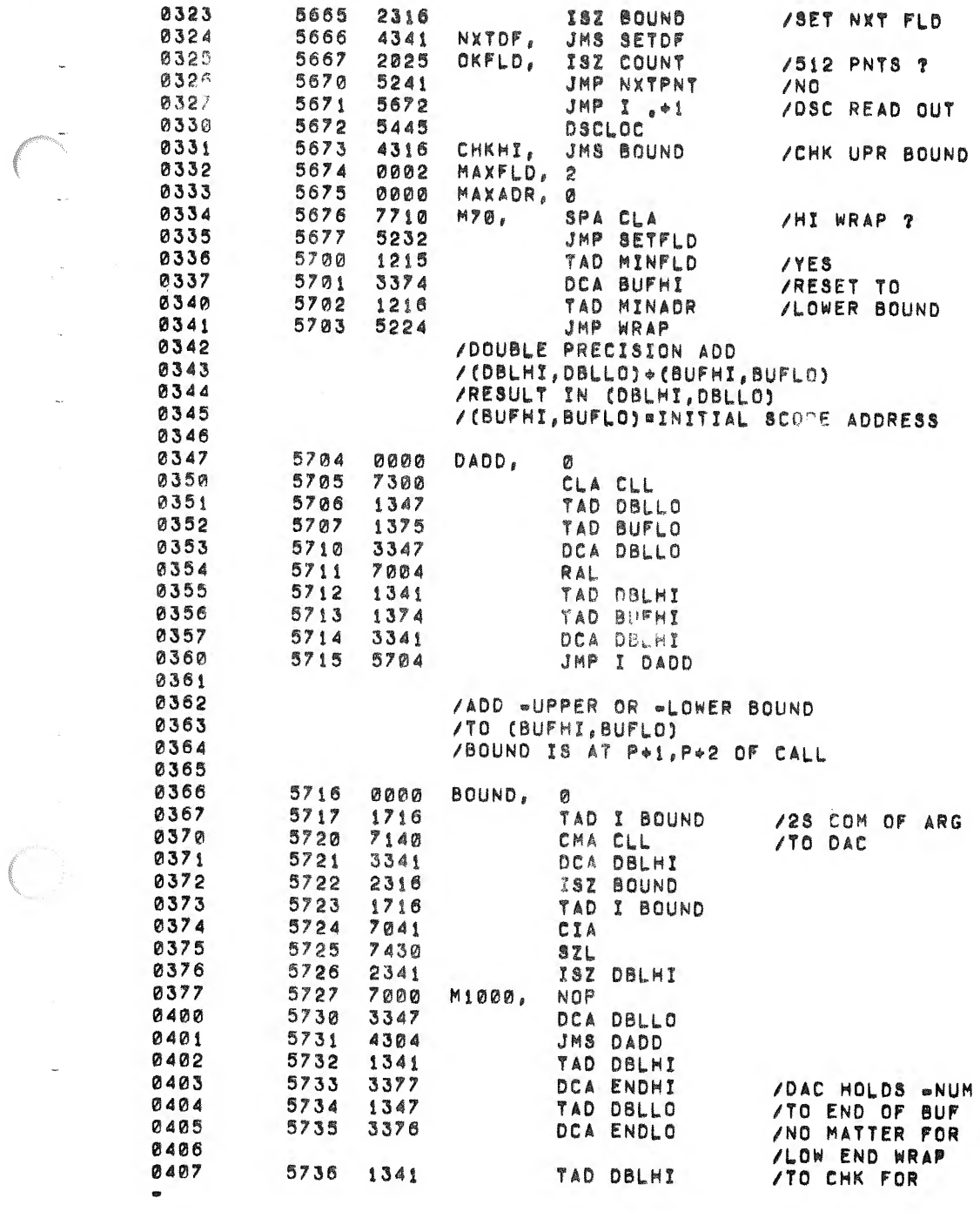

 $\bullet$ 

 $\sim$ 

 $\sim$ 

 $\sim$ 

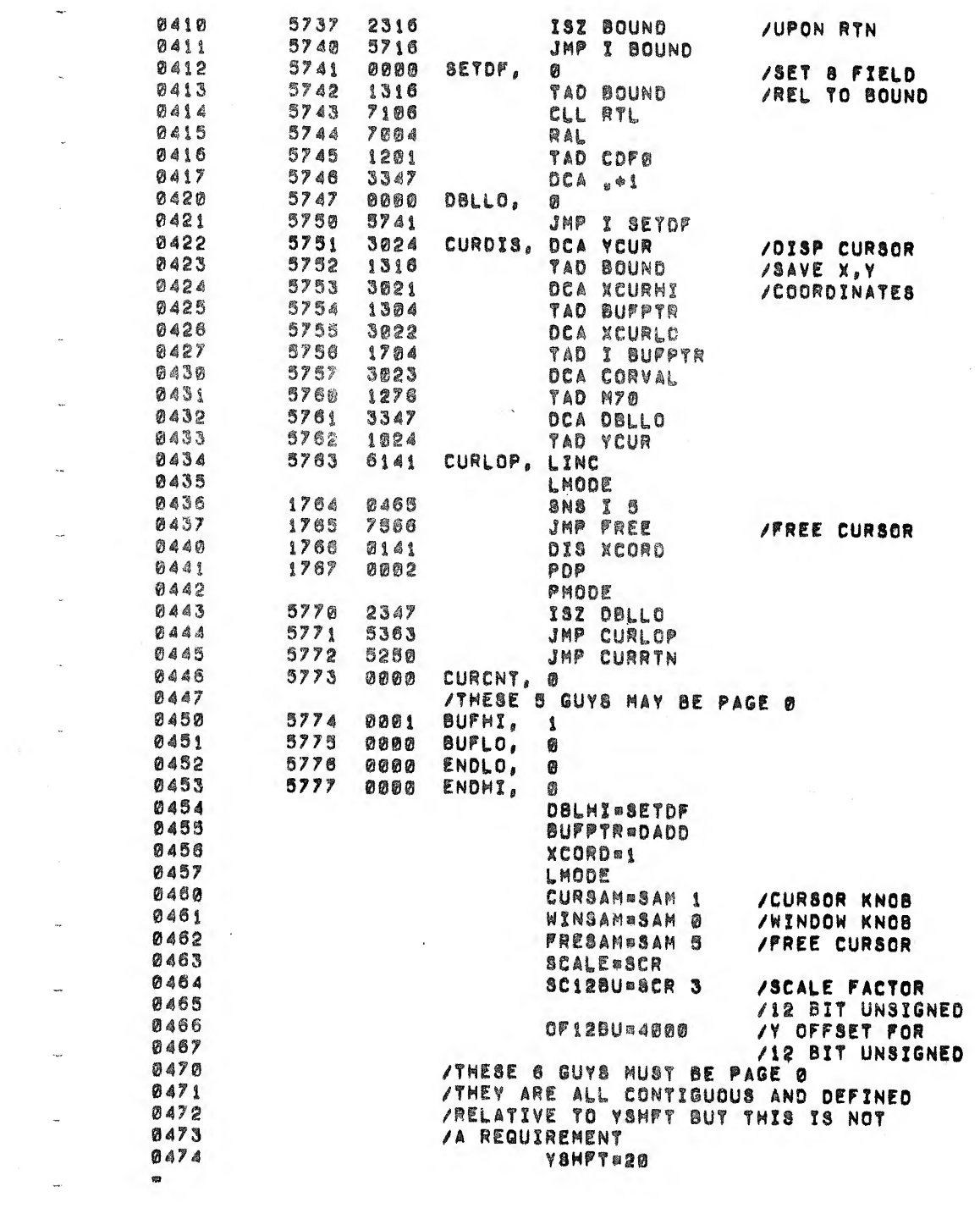

 $\downarrow$ 

 $\sim$ 

 $\sim$ 

 $\frac{1}{2}$ 

 $\sim$ 

 $\label{eq:2.1} \mathbf{z}_k(\cdot)$ 

 $\label{eq:1} \frac{1}{2} \sum_{i=1}^n \frac{1}{2} \sum_{j=1}^n \frac{1}{2} \sum_{j=1}^n \frac{1}{2} \sum_{j=1}^n \frac{1}{2} \sum_{j=1}^n \frac{1}{2} \sum_{j=1}^n \frac{1}{2} \sum_{j=1}^n \frac{1}{2} \sum_{j=1}^n \frac{1}{2} \sum_{j=1}^n \frac{1}{2} \sum_{j=1}^n \frac{1}{2} \sum_{j=1}^n \frac{1}{2} \sum_{j=1}^n \frac{1}{2} \sum_{j=1}^n \frac{1}{$ 

 $\delta$ 

 $\phi$ 

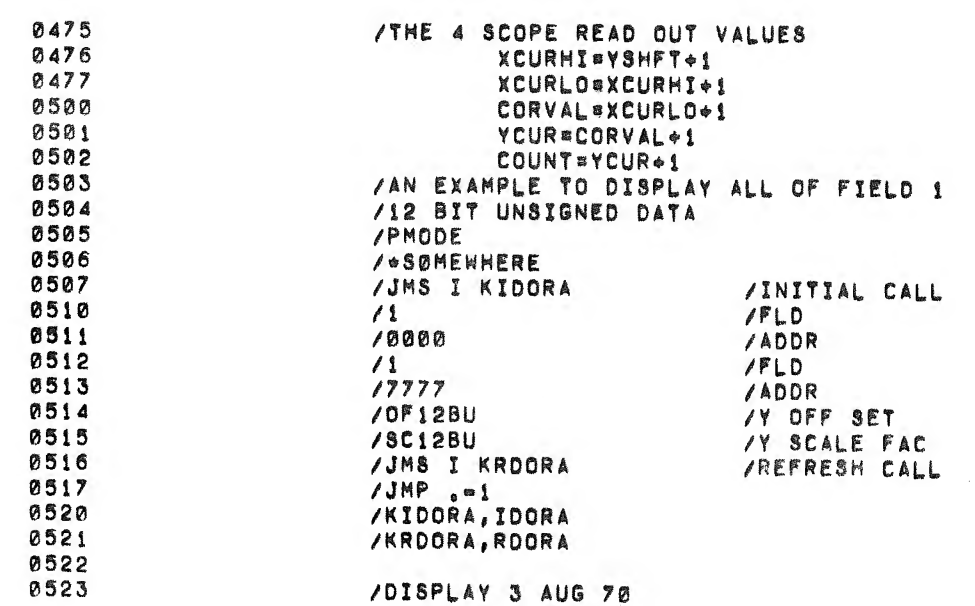

NO ERRORS

 $\bullet$  $\theta$ 

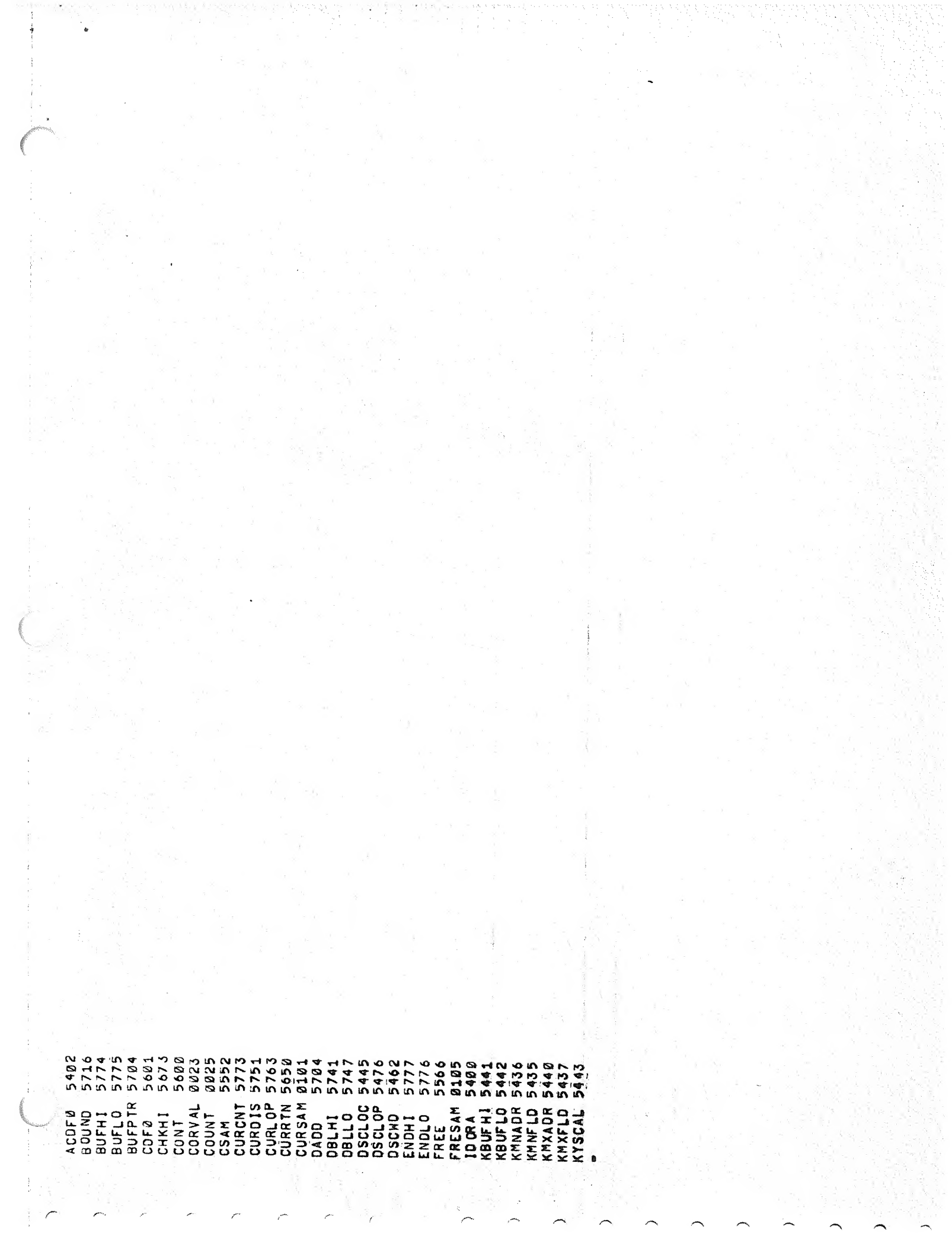

A COLORATION CONTROLL CONTROLL COLORATION CONTROLL COLORATION CONTROLL COLORATION CONTROLL COLORATION CONTROLL COLORATION CONTROLL COLORATION CONTROLL COLORATION CONTROLL COLORATION CONTROLL COLORATION COLORATION COLORATIO

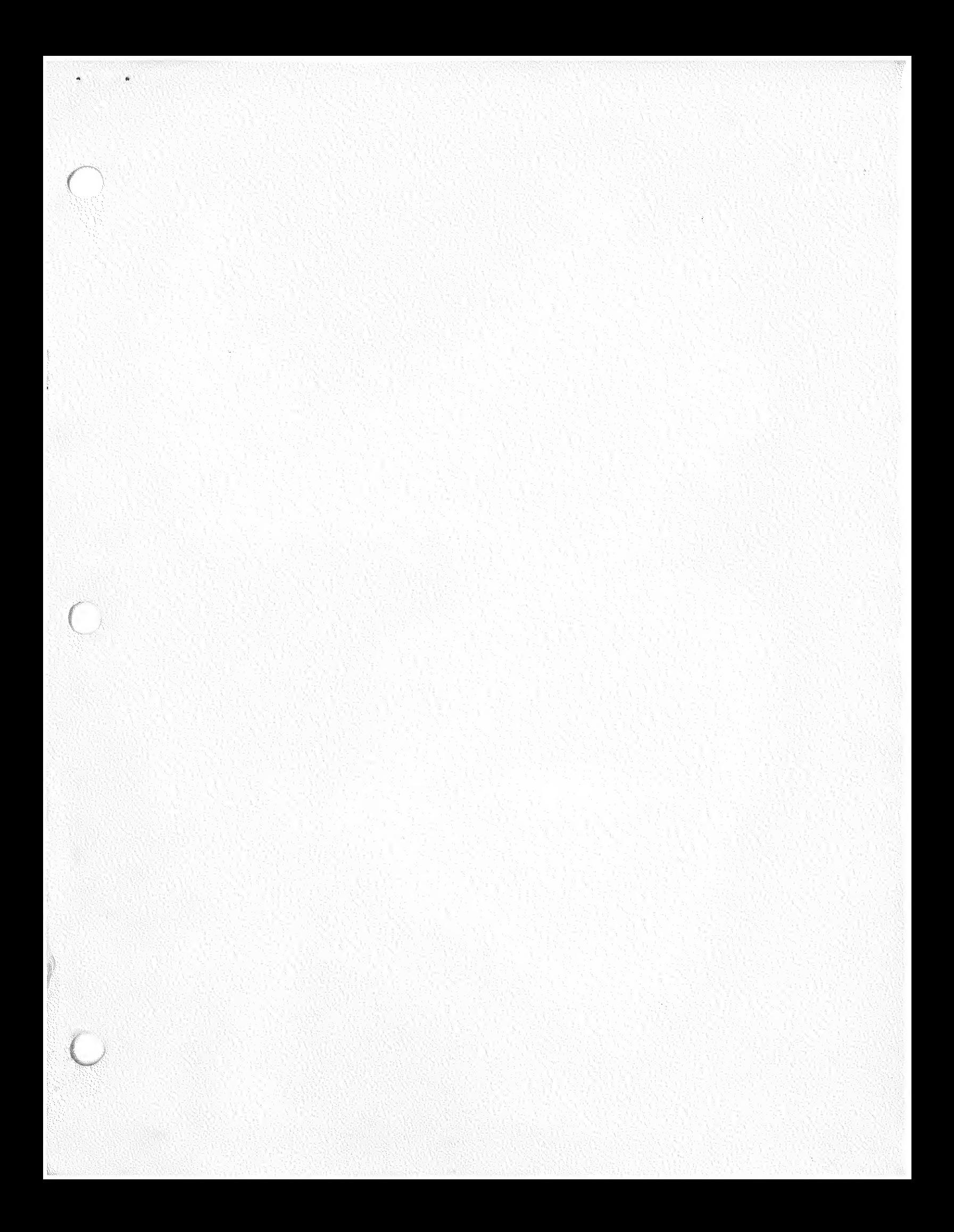

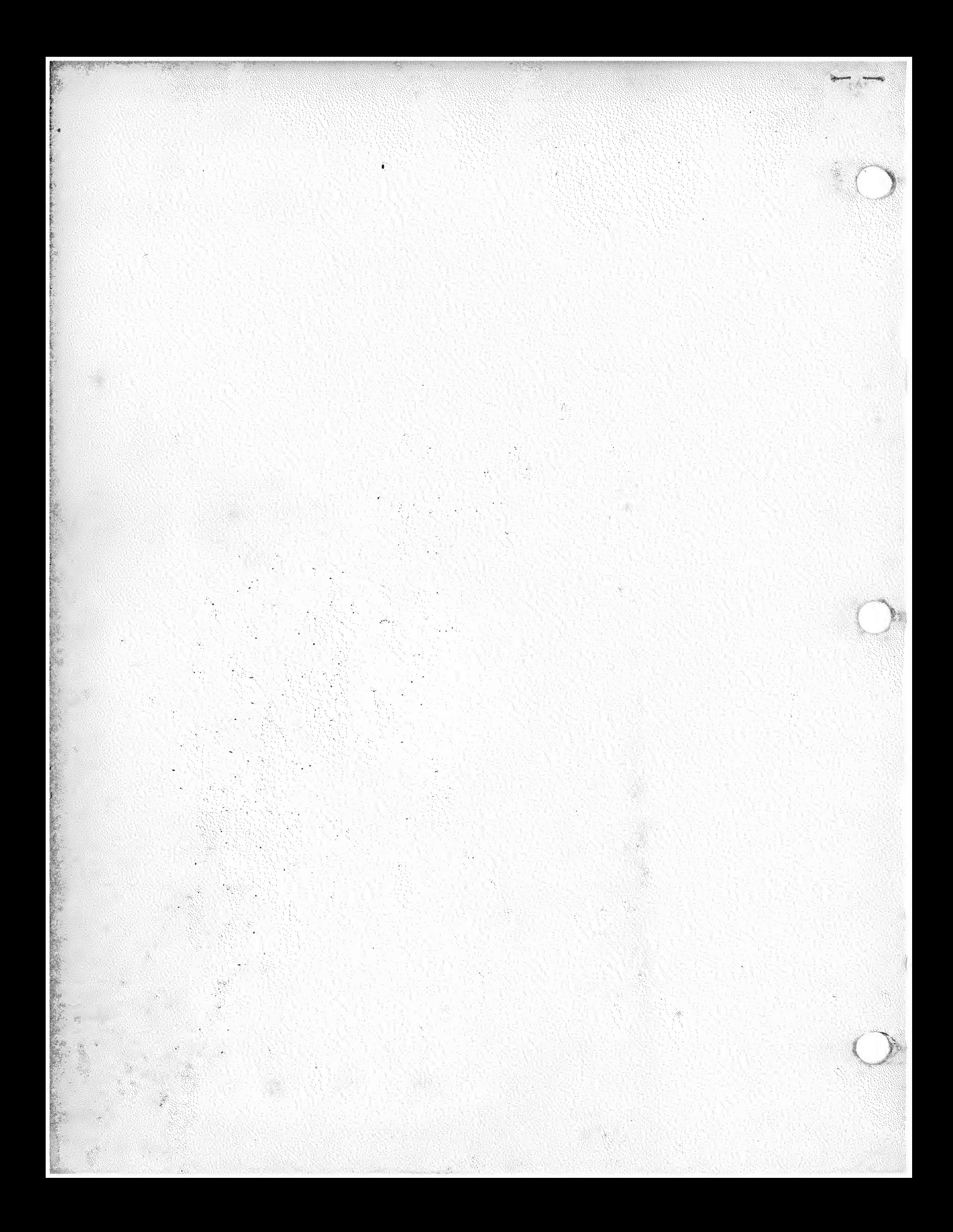